### CE443 – Computer Networks

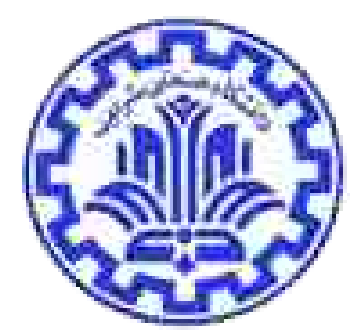

## Socket Programming Networked Applications

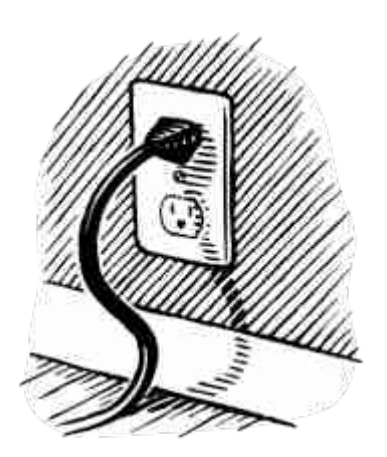

Behnam Momeni Computer Engineering Department Sharif University of Technology

**Acknowledgments:** Lecture slides are from Computer networks course thought by Jennifer Rexford at Princeton University. When slides are obtained from other sources, a reference will be noted on the bottom of that slide. A full list of references is provided on the last slide.

#### **Socket: End Point of Net. Comm.'s**

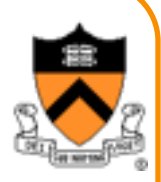

- Socket as an Application Programming Interface – Supports the creation of network applications
- Two ends communicate through a "socket"
	- Sending messages from one **process** to another
	- The transportation details are transparent to the programmer

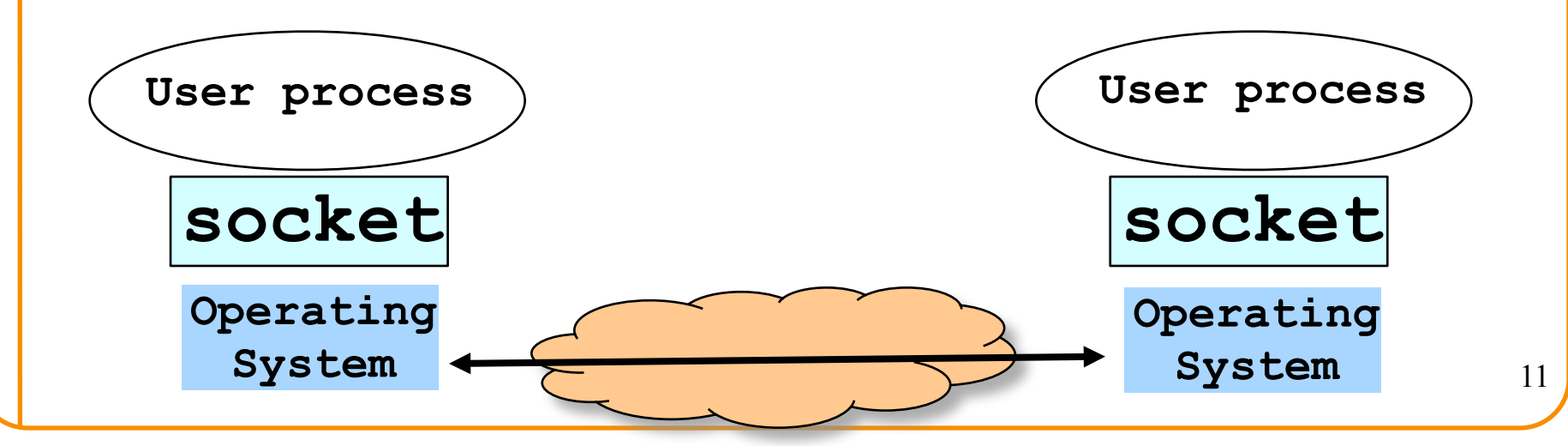

### **Delivering the Data: Division of Labor**

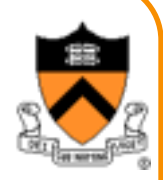

- Application
	- –Read data from and write data to the socket
	- –Interpret the data (e.g., render a Web page)
- Operating system –Deliver data to the destination socket –Based on the destination port number

### • Network

- –Deliver data packet to the destination host
- –Based on the destination IP address

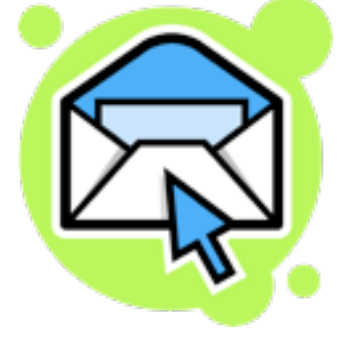

## **Identifying the Receiving Process**

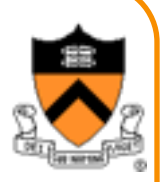

- Sending process must identify the receiver
	- The receiving end host machine
	- The specific socket in a process on that machine
- Receiving host
	- Destination address that uniquely identifies the host
	- An IPv4 address is a 32-bit quantity
- Receiving socket
	- Host may be running many different processes
	- Destination port that uniquely identifies the socket
	- A port number is a 16-bit quantity

## **Identifying the Receiving Process**

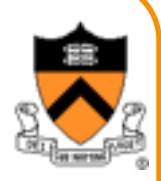

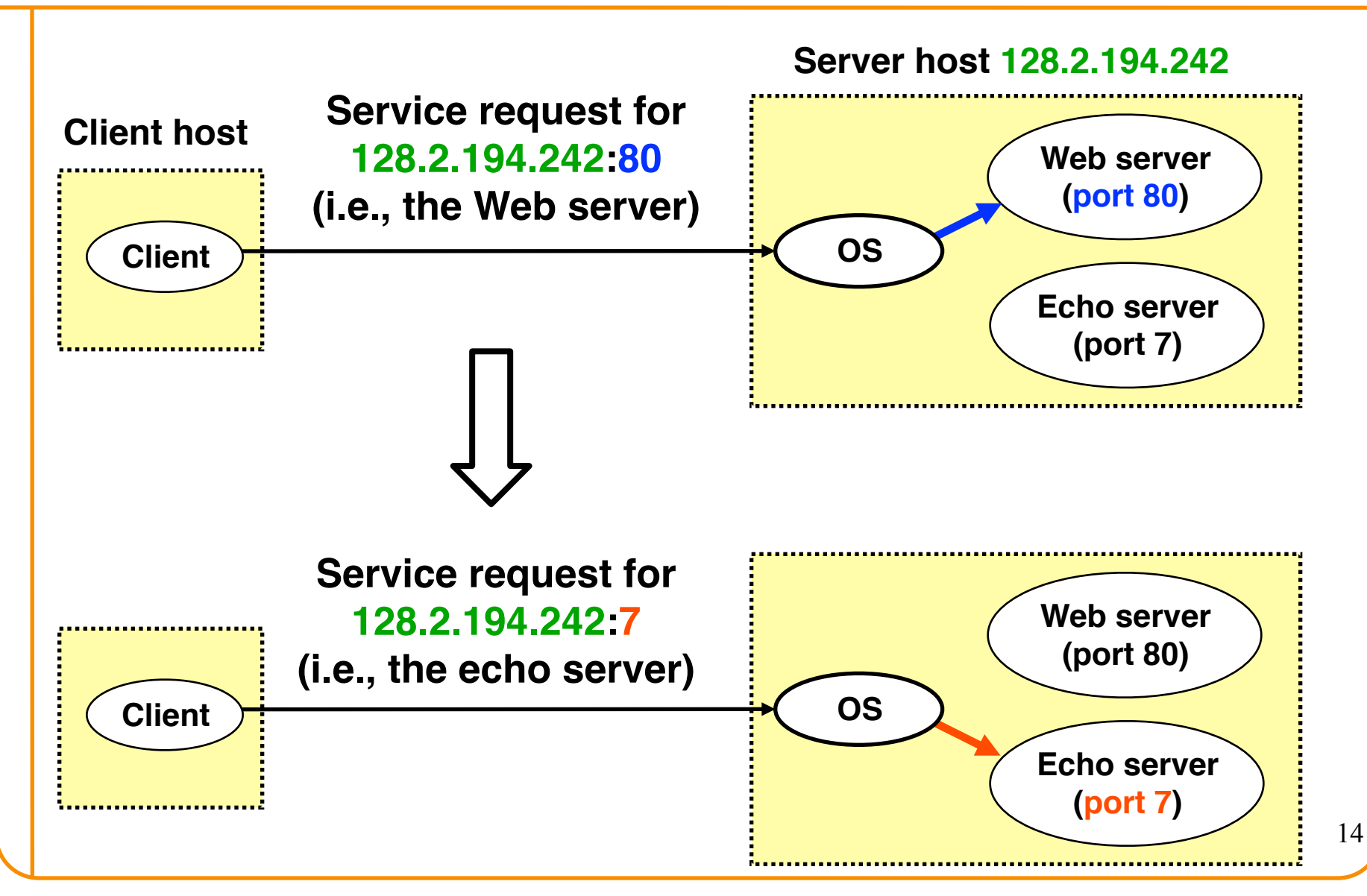

## **Knowing What Port Number To Use**

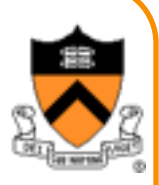

- Popular applications have well-known ports – E.g., port 80 for Web and port 25 for e-mail
	- See<http://www.iana.org/assignments/port-numbers>
- Well-known vs. ephemeral ports
	- Server has a well-known port (e.g., port 80)
		- Between 0 and 1023
	- Client picks an unused ephemeral (i.e., temporary) port
		- $\cdot$  Between 1024 and 65535
- Uniquely identifying the traffic between the hosts
	- Two IP addresses and two port numbers
	- Underlying transport protocol (e.g., TCP or UDP)

#### **Port Numbers are Unique on Each Host**

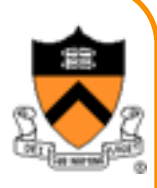

- Port number uniquely identifies the socket – Cannot use same port number twice with same address – Otherwise, the OS can't demultiplex packets correctly
- Operating system enforces uniqueness – OS keeps track of which port numbers are in use – Doesn't let the second program use the port number
- Example: two Web servers running on a machine
	- They cannot both use port "80", the standard port #
	- $-$  So, the second one might use a non-standard port #
	- E.g., [http://www.cnn.com:8080](http://www.cnn.com:8080/)

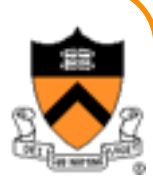

# **UNIX Socket API**

## **UNIX Socket API**

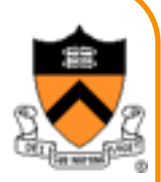

- Socket interface –Originally provided in Berkeley UNIX
	- –Later adopted by all popular operating systems
	- –Simplifies porting applications to different OSes (even to the Windows!)
- In UNIX, everything is like a file –All input is like reading a file –All output is like writing a file –File is represented by an integer file descriptor
- API implemented as system calls –E.g., connect, read, write, close, …

## **Typical Client Program**

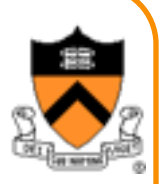

- Prepare to communicate
	- –Create a socket
	- –Determine server address and port number
	- –Initiate the connection to the server
- Exchange data with the server
	- –Write data to the socket
	- –Read data from the socket
	- –Do stuff with the data (e.g., render a Web page)
- Close the socket

## **Typical Server Program**

- Prepare to communicate
	- Create a socket
	- Associate local address and port with the socket
- Wait to hear from a client (passive open) – Indicate how many clients-in-waiting to permit – Accept an incoming connection from a client
- Exchange data with the client over new socket
	- Receive data from the socket
	- Do stuff to handle the request (e.g., get a file)
	- Send data to the socket
	- Close the socket
- Repeat with the next connection request

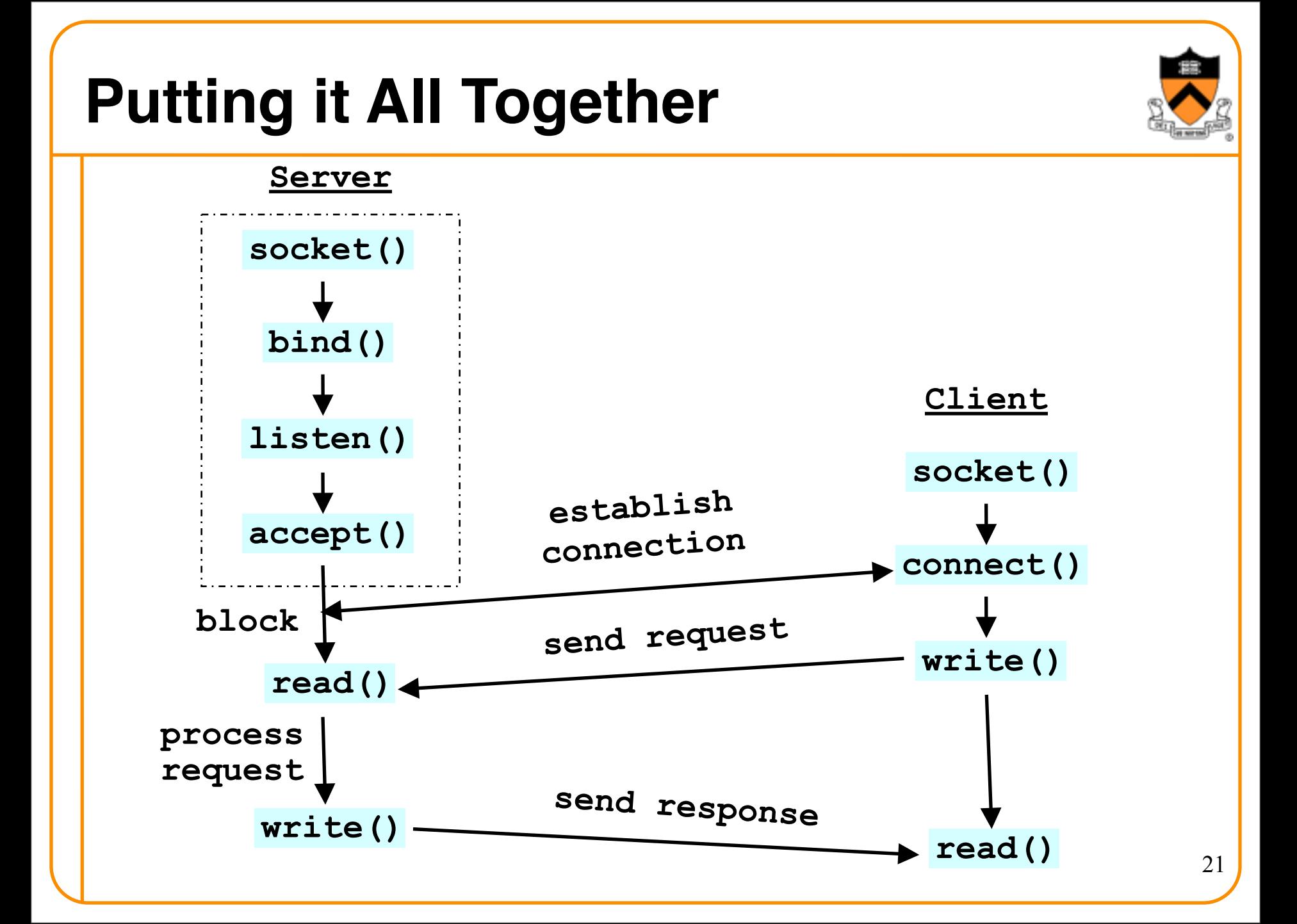

### **Wanna See Real Clients and Servers?**

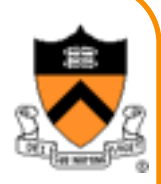

- Apache Web server
	- Open source server first released in 1995
	- Name derives from "a patchy server" ;-)
	- Software available online at [http://www.apache.org](http://www.apache.org/)
- Mozilla Web browser
	- http://www.mozilla.org/developer/
- Sendmail

• …

- http://www.sendmail.org/
- BIND Domain Name System (Datagram)
	- Client resolver and DNS server
	- <http://www.isc.org/index.pl?/sw/bind/>

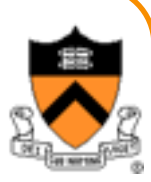

Wanna to have fun? Okay…

# **Client Programming**

## **Client Creating a Socket: socket()**

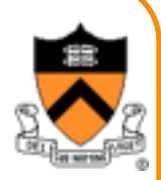

#### int **socket**(int **domain**, int **type**, int **protocol**)

- Operation to create a socket
- Returns a descriptor (or handle) for the socket
- Originally designed to support any protocol suite
- Domain: protocol family
- PF\_INET for the Internet
- Type: semantics of the communication
- SOCK\_STREAM: reliable byte stream
- SOCK\_DGRAM: message-oriented service
- Protocol: specific protocol
- UNSPEC: unspecified
- (PF\_INET and SOCK\_STREAM already implies TCP)

## **Client: Learning Server Address/Port**

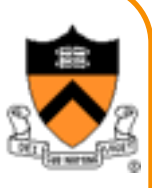

- Server typically known by name and service – ["www.google.com"](http://www.google.com) and "http"
- Which must be translated into IP address and port #
- Translating the server's name to an address
	- int **getaddrinfo**(const char \*node, const char \*service, const struct addrinfo \*hints, struct addrinfo \*\*res);
	- void **freeaddrinfo**(struct addrinfo \*res);
	- int **getnameinfo**(const struct sockaddr \*sa, socklen\_t salen, char \*host, size t hostlen, char \*serv, size t servlen, int flags);
- Check Linux Man pages for details

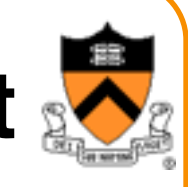

## **Client: Learning Server Address/Port**

• struct addrinfo { int ai\_flags; int ai<sup>family;</sup> int ai\_socktype; int ai\_protocol; socklen t ai addrlen; **struct sockaddr \*ai\_addr;**  char \*ai canonname; struct addrinfo \*ai\_next; };

### **IP Address Data Structures**

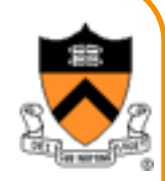

include <netinet/in.h>

// All pointers to socket address structures are often cast to pointers // to this type before use in various functions and system calls:

```
struct sockaddr {
    unsigned short sa family; // address family, AF_xxx
                           sa data[14]; // 14 bytes of protocol address
    char and the state of the state of the state of the state of the state of the state of the state of the state o
\} ;
// IPv4 AF INET sockets:
struct sockaddr in {
     short
                         sin_family; // e.g. AF_INET, AF_INET6
    unsigned short sin port; // e.g. htons(3490)
    struct in_addr sin_addr; // see struct in_addr, below<br>char sin_zero[8]; // zero this if you want to
\} ;
struct in addr {
    unsigned long s addr; // load with inet pton()
\};
```
### **Client: Connecting Socket to the Server**

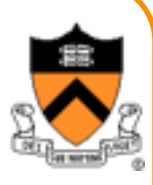

int **connect**(int **sockfd**, struct sockaddr \***server\_address**, socketlen\_t **addrlen**)

- Client contacts the server to establish connection
- Associate the socket with the server address/port
- Acquire a local port number (assigned by the OS)
- Request connection to server, who will hopefully accept
- Establishing the connection
- Arguments: socket descriptor, server address, and address size
- Returns 0 on success, and -1 if an error occurs

## **Client: Sending and Receiving Data**

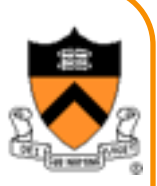

- Sending data ssize\_t **write**(int **sockfd**, void \***buf**, size\_t **len**)
	- Arguments: socket descriptor, pointer to buffer of data to send, and length of the buffer
	- Returns the number of characters written, and -1 on error
- Receiving data ssize\_t **read**(int **sockfd**, void \***buf**, size\_t **len**)
	- Arguments: socket descriptor, pointer to buffer to place the data, size of the buffer
	- Returns the number of characters read (where 0 implies "end of file"), and -1 on error
- Closing the socket int **close**(int **sockfd**)

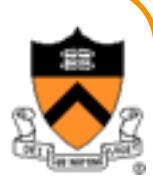

Not enough fun? Okay… face a headache!

# **Server Programming**

## **Servers Differ From Clients**

- Passive open
	- –Prepare to accept connections
	- –… but don't actually establish
	- –… until hearing from a client
- Hearing from multiple clients –Allowing a backlog of waiting clients –... in case several try to communicate at once
- Create a socket for each client –Upon accepting a new client
	- –… create a *new* socket for the communication

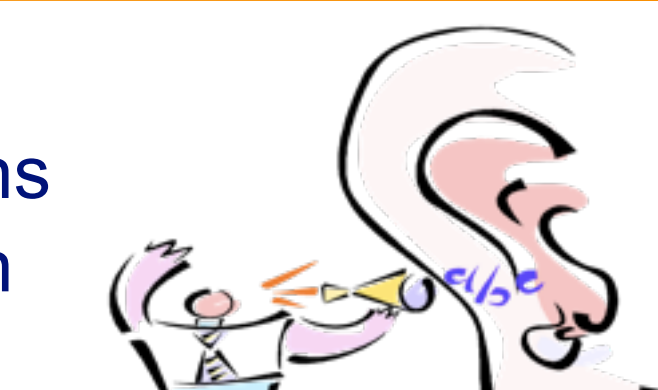

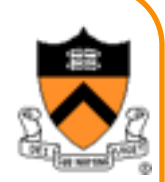

## **Remember: Typical Server Program**

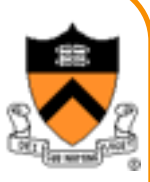

- Prepare to communicate
	- Create a socket
	- Associate local address and port with the socket
- Wait to hear from a client (passive open) – Indicate how many clients-in-waiting to permit
	- Accept an incoming connection from a client
- Exchange data with the client over new socket
	- Receive data from the socket
	- Do stuff to handle the request (e.g., get a file)
	- Send data to the socket
	- Close the socket
- Repeat with the next connection request

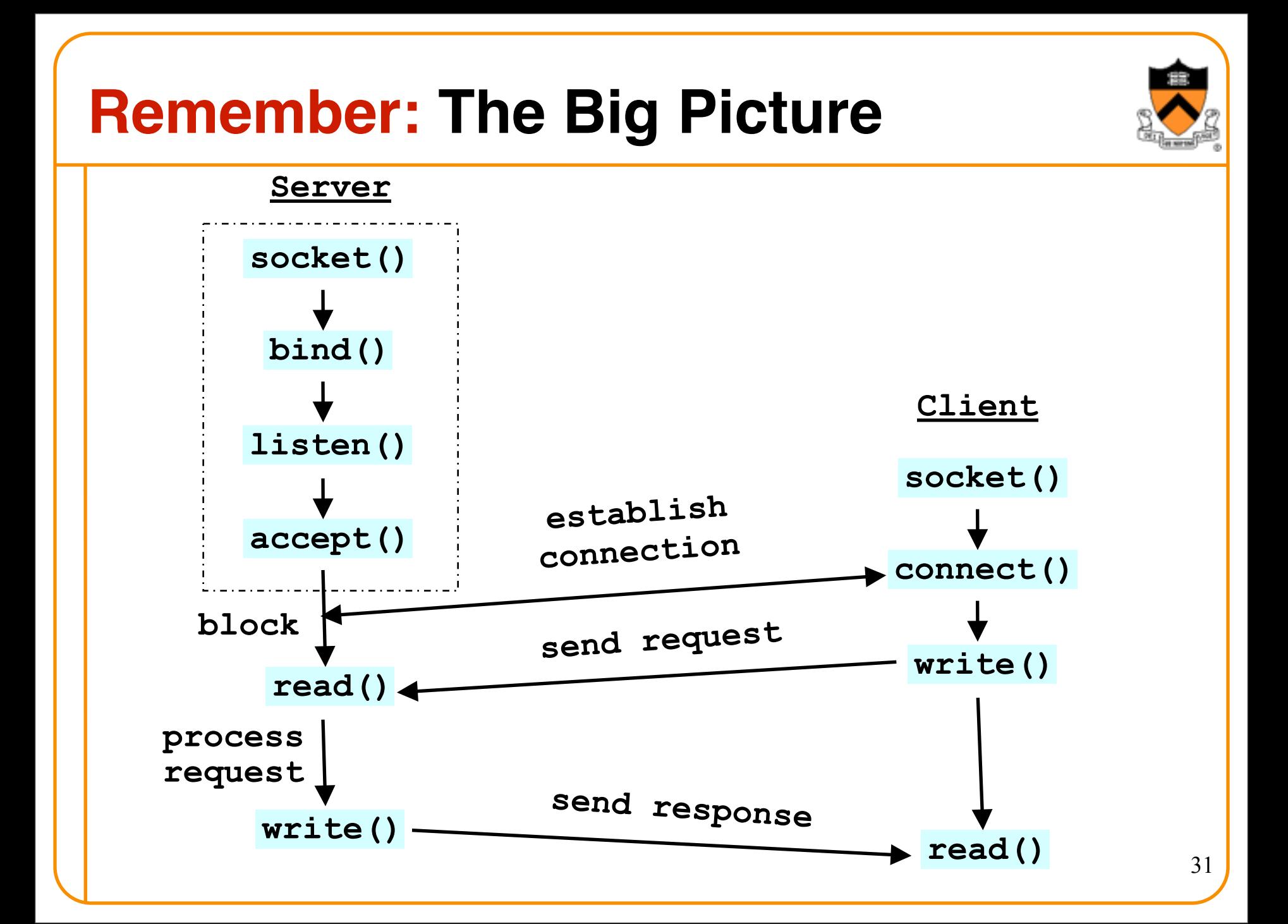

## **Server: Server Preparing its Socket**

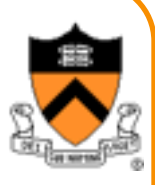

- Server creates a socket and binds address/port
	- Server creates a socket, just like the client does
	- Server associates the socket with the port number (and hopefully no other process is already using it!)
- Create a socket int **socket**(int **domain**, int **type**, int **protocol**)
- Bind socket to the local address and port number int **bind**(int **sockfd**, struct sockaddr \***my\_addr**, socklen\_t **addrlen**)
	- Arguments: socket descriptor, server address, address length
	- Returns 0 on success, and -1 if an error occurs

## **Server: Allowing Clients to Wait**

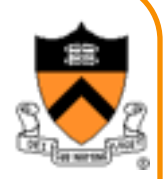

- Many client requests may arrive
	- Server cannot handle them all at the same time
	- Server could reject the requests, or let them wait
	- Define how many connections can be pending: backlog
- Wait for clients int **listen**(int **sockfd**, int **backlog**)
	- Arguments: socket descriptor and acceptable backlog
	- Returns a 0 on success, and -1 on error
- What if too many clients arrive? – Some requests don't get through
	- The Internet makes no promises…
	- And the client can always try again

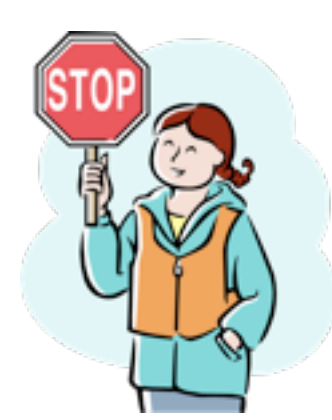

### **Server: Accepting Client Connection**

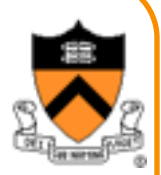

- Now all the server can do is wait…
	- Waits for connection request to arrive
	- Blocking until the request arrives
	- And then accepting the new request

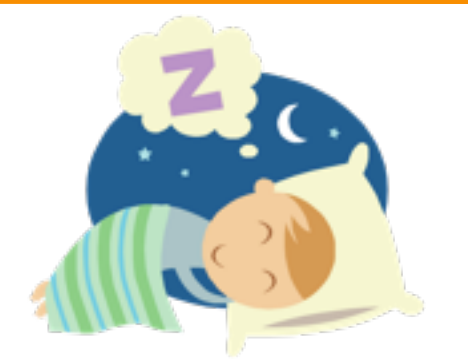

- Accept a new connection from a client int **accept**(int **sockfd**, struct sockaddr \***addr**, socketlen\_t \***addrlen**)
	- Arguments: socket descriptor, structure that will provide client address and port, and length of the structure
	- Returns descriptor for a new socket for this connection

## **Server: One Request at a Time?**

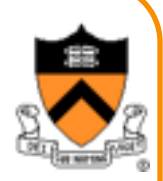

- Serializing requests is inefficient
	- Server can process just one request at a time
	- All other clients must wait until previous one is done
- May need to time share the server machine
	- Alternate between servicing different requests
		- E.g. use multi-threading
	- Or, start a new process to handle each request
		- Allow the operating system to share the CPU across processes
	- Or, some hybrid of these two approaches

## **Client and Server: Cleaning House**

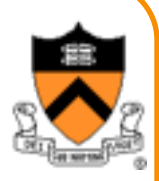

- Once the connection is open
	- Both sides and read and write
	- Two unidirectional streams of data
	- In practice, client writes first, and server reads
	- … then server writes, and client reads, and so on
- Closing down the connection
	- Either side can close the connection
	- … using the close() system call
- What about the data still "in flight"
	- Data in flight still reaches the other end
	- So, server can close() before client finishing reading

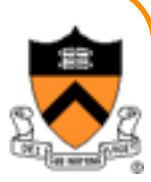

## **The Problem of Interoperability**

### **Byte Order**

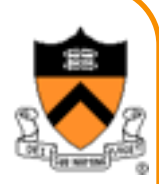

- Hosts differ in how they store data – E.g., four-byte number (byte3, byte2, byte1, byte0)
- Little endian ("little end comes first")  $\leftarrow$  Intel PCs!!! – Low-order byte stored at the lowest memory location – Byte0, byte1, byte2, byte3
- Big endian ("big end comes first") – High-order byte stored at lowest memory location – Byte3, byte2, byte1, byte 0
- Makes it more difficult to write portable code – Client may be big or little endian machine
	- Server may be big or little endian machine

### **IP is Big Endian**

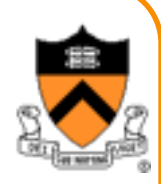

- But, what byte order is used "on the wire" – That is, what do the network protocol use?
- The Internet Protocols picked one convention – IP is big endian (aka "network byte order")
- Writing portable code require conversion – Use htons() and htonl() to convert to network byte order – Use ntohs() and ntohl() to convert to host order
- Hides details of what kind of machine you're on
	- Use the system calls when sending/receiving data structures longer than one byte

### **Why Can't Sockets Hide These Details?**

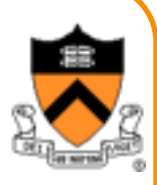

- Dealing with endian differences is tedious – Couldn't the socket implementation deal with this
	- … by swapping the bytes as needed?
- No, swapping depends on the data type
	- Two-byte short int: (byte 1, byte 0) vs. (byte 0, byte 1)
	- Four-byte long int: (byte 3, byte 2, byte 1, byte 0) vs. (byte 0, byte 1, byte 2, byte 3)
	- String of one-byte charters: (char 0, char 1, char 2, …) in both cases
- Socket layer doesn't know the data types
	- Sees the data as simply a buffer pointer and a length
	- Doesn't have enough information to do the swapping

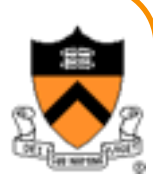

# **The Web as an Example Application**

## **The Web: URL, HTML, and HTTP**

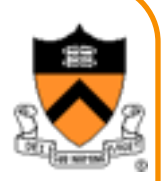

- Uniform Resource Locator (URL)
	- A pointer to a "black box" that accepts request methods
	- Formatted string with protocol (e.g., http), server name (e.g., www.cnn.com), and resource name (coolpic.jpg)
- HyperText Markup Language (HTML)
	- Representation of hyptertext documents in ASCII format
	- Format text, reference images, embed hyperlinks
	- Interpreted by Web browsers when rendering a page
- HyperText Transfer Protocol (HTTP)
	- Client-server protocol for transferring resources
	- Client sends request and server sends response

### **Example: HyperText Transfer Protocol**

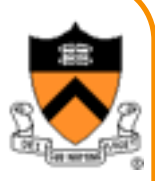

Request

 $\pm$ 

GET /courses/archive/spring08/cos461/ HTTP/1.1 Host: www.cs.princeton.edu User-Agent: Mozilla/4.03 <CRLF>

#### HTTP/1.1 200 OK

Date: Mon, 4 Feb 2008 13:09:03 GMT Server: Netscape-Enterprise/3.5.1 Content-Type: text/plain Last-Modified: Mon, 4 Feb 2008 11:12:23 GMT Content-Length: 21 <CRLF> Site under construction Response

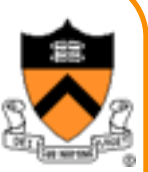

### **labpc: telnet www.cnn.com 80 GET /index.html HTTP/1.1 Host: www.cnn.com <CRLF>**

#### **And you'll see the response…**

### **Web Server**

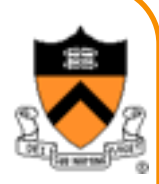

- Web site vs. Web server
	- –Web site: collections of Web pages associated with a particular host name
	- –Web server: program that satisfies client requests for Web resources
- Handling a client request
	- –Accept the socket
	- –Read and parse the HTTP request message
	- –Translate the URL to a filename
	- –Determine whether the request is authorized
	- –Generate and transmit the response